# **Работа с файлами в Паскале**

#### **Файл в Паскале**

**Состоит из однотипных данных (integer,real и т.д.). С данными файла можно производить две основные операции: запись и чтение**

## 1. **Описание файла**

**Описание файла производится в разделе описания переменных, при этом указывается имя файловой переменной (логическое имя файла) и ее тип. Например: Var f : file of integer; или Var f1:text;**

#### 2. **Установление соответствия между логическим и физическим именем файла**

 **(логическое имя, физическое имя)** Haпример, Assign (f,'data.txt'); **Assign**

# 3. **Запись в файл** / **чтение из файла**

**- открытие нового файла для записи. - открытие существующего файла для чтения или записи. - запись в файл. Rewrite(f); Reset(f); Write(f,a);**

## **- чтение из файла. Read(f,a);**

## 4. **Закрытие файла**

## **Close(f);**

**Производится после окончания работы с файлом, отсутствие этой операции приведет к неправильной работе программы**

#### **Проверка конца файла**

#### **Eof(f)**

 **логическая функция, ее значение – «истина», если курсор находится в конце файла и «ложно», если это не так.**

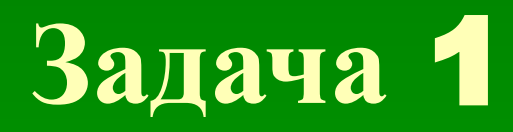

#### **Записать в файл 10 цифр, вводимых пользователем.**

**Var F:text; ПРОГРАММАa,i:integer; Begin Assign(f,'data.txt'); Rewrite(f); Writeln('введите 10 цифр'); For i:=1 to 10 do Begin Read(a); Write(f,a) End; Close(f); end.**

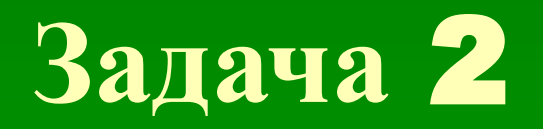

#### **Написать программу сложения 5 чисел, записанных в файле.**

**Var a,s,i:integer; ПРОГРАММАF:text; Begin Assign(f,'primer2.txt'); Reset(f); S:=0; While not eof(f) do Begin Read(f,a); S:=S+a; End; Close(f); Writeln('Cумма=',s) end.**

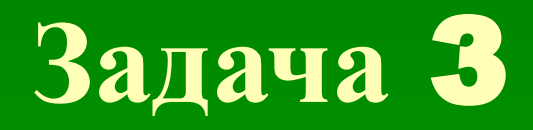

▪ **Составить программу, вычисляющую произведение 5 чисел, записанных в файле.** 

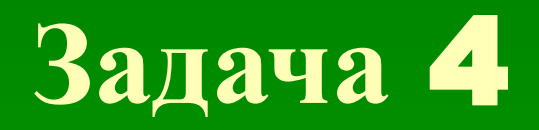

▪ **Составить программу, записывающую в файл только четные числа из тех чисел, которые вводит пользователь.**

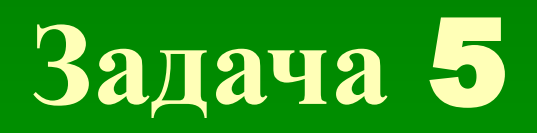

▪ **Дан файл целых чисел zadacha5. Перепишите четные элементы файла в один файл zadacha51, а нечетные – в другой zadacha52.**